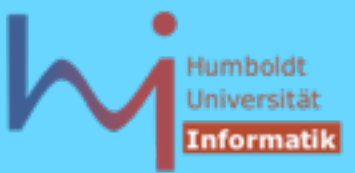

# 1.4. Funktionen

- mehrfache Deklarationen sind erlaubt
- für jede Funktion muss es (GENAU) eine Definition geben, ansonsten linker error [the one definition rule ODR]
- Deklarationen in **\*.h** Files, Definitionen in **\*.cpp** Files:

```
// foo.h: // foo.cpp
int foo(int,int); #include "foo.h"
                         int foo(int a, int b) 
                         {return a+b;}
// prog.cpp:
```

```
#include "foo.h"
```
**ASystemanalyse** 

```
int main() { foo(123,456); }
```
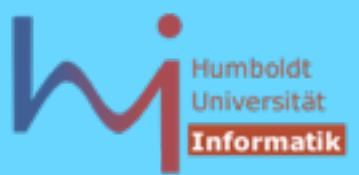

## 1.4. Funktionen

## Es gibt (anders als in Java) keine vollständige Analyse des Kontrollflusses:

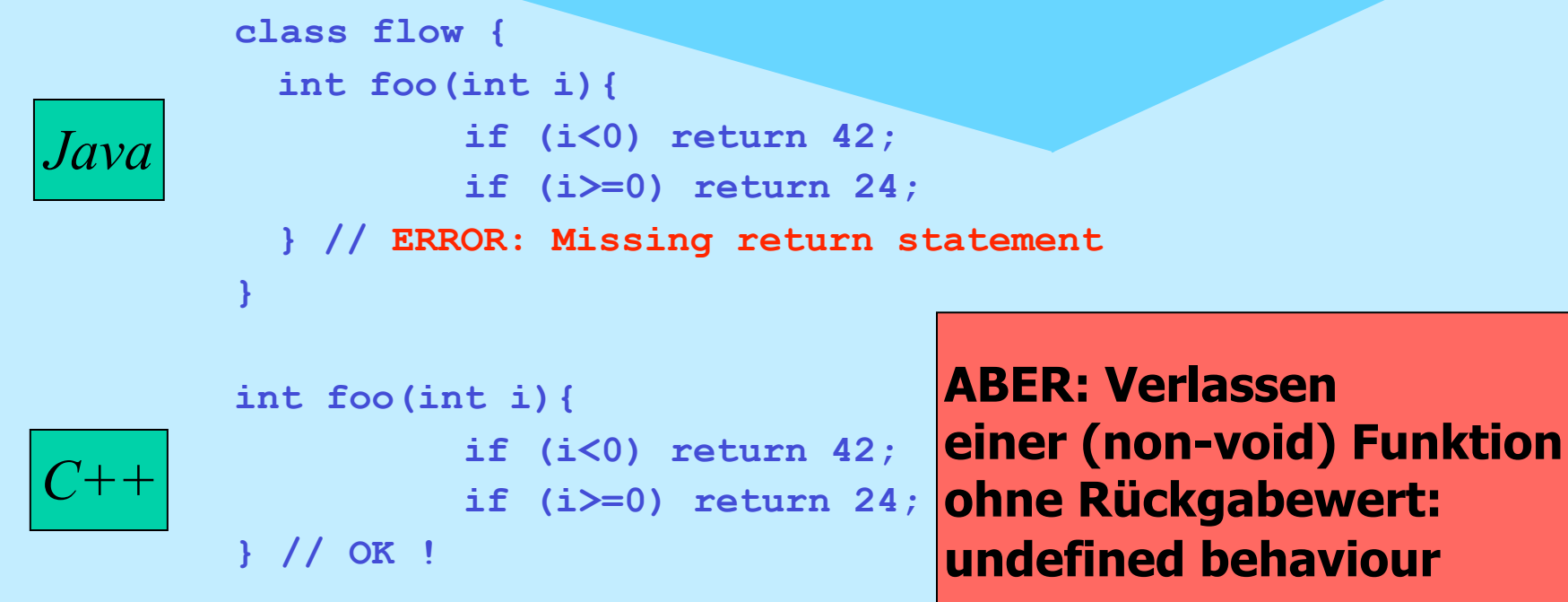

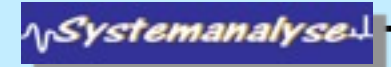

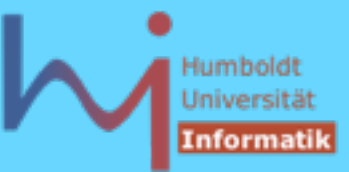

# 1.4. Funktionen

- können **static** sein:
	- 1. Memberfunktionen: Klassenmethoden wie in Java (kein **this**)
	- 2. globale Funktionen: file scope
- können **static** (lokale) Daten enthalten: **int foo() { static int i=2; return i\*=i; } int main(){ for (int i=0; i<3; ++i) std::cout<<foo(); // 416256 }**

ACHTUNG: **std::cout<<foo()<<foo()<<foo(); ???**

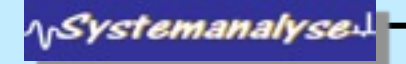

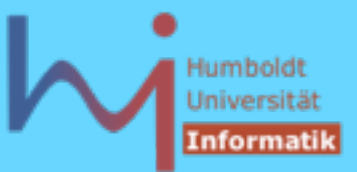

## 1.4. Funktionen

– können **inline** sein: kein Aufruf, sondern (Seiteneffekt-freie und typgerechte) Substitution auf Quelltextebene:

**inline int square(int i){return i\*i;}**

*inline substitution* **int main() { std::cout << square(4); }**

```
 int main() { std::cout << 4*4; } // u.U. sogar 16
```
- Ziel: Effizienz, auch wenn call overhead > 'Nutzeffekt' der Funktion
- Memberfunktionen, die im Klassenkörper definiert werden, sind implizit **inline** ! (gute Kandidaten, weil meist kurz)

 Tony Hoare: "Premature optimization is the root of all evil ! " siehe auch

[www.ddj.com](http://www.ddj.com/) (search for: inline redux) und [www.gotw.ca/gotw/033.htm](http://www.gotw.ca/gotw/033.htm)

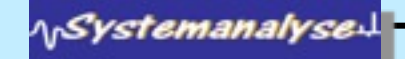

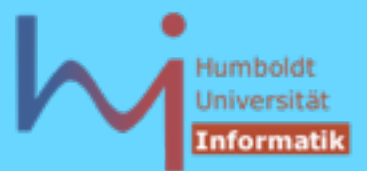

# 1.4. Funktionen

– können default arguments haben: ein Endstück der Argumentliste einer Deklaration mit Wertevorgaben

**int atoi (const char\* string, int base = 10); // ascii to int on radix base atoi ("110"); // --> atoi("110", 10) --> 110 atoi ("110", 2); // --> atoi("110", 2) --> 6**

Vorsicht Falle 1: **void foo(char\*=0);** 

$$
\qquad \qquad \Longrightarrow
$$

 **void foo(char\* =0);** 

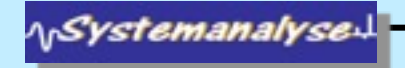

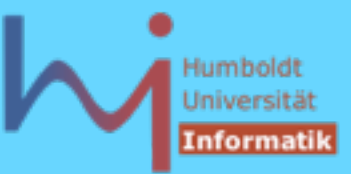

- 1. Elementares C++
- 1.4. Funktionen
	- Vorsicht Falle 2:
	- **int f(int); int f(int, int=0); f (1); // mehrdeutig: f(1) oder f(1,0)**
	- variable Argumentlisten a la **printf** in C++: **...** ellipsis

```
extern "C" int printf (const char* fmt, ...);
```
**extern "C"** ist eine sog. linkage Direktive: hier kein name mangling

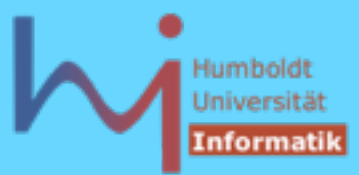

# 1.4. Funktionen

– können überladen werden: gleicher Name, unterscheidbare Signatur (Rückgabetyp spielt KEINE Rolle!)

```
 name mangling
class X{ public: 
  X(); 1X X(int); __1Xi
   int foo(); foo__1X
  int foo() const; foo C1X
   int foo(const X&); foo__1XRC1X
};
int foo(int); foo__Fi
double foo(double); foo__Fd
void foo(char*, int); foo__Fpci
int printf(const char*, ...); printf__FPCce
                                    $ g++ -c foo.cc
                                    $ nm foo.o
                                    00000000 W __1X
                                    00000000 W __1Xi
                                    $ nm foo.o | c++filt
                                    00000000 W X::X(void)
                                    00000000 W X::X(int)
```
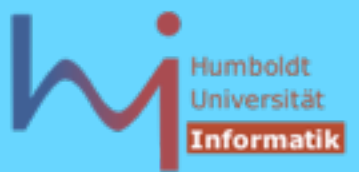

```
1.5. Strukturierte Anweisungen
(fast) wie in Java: 
while, do, for, if, switch, break, continue, return
```
Deklaration in Blöcken sind Anweisungen: Deklaration von Objekten am Ort des Geschehens (wie in Java)

```
void foo()
{
      int i=0; Vorsicht Falle:
      bar(i); .... if (x=1) ....
      int j=3;
      bar(j); ....
```
**}**

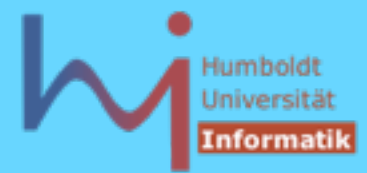

80

#### 1. Elementares C++

## 1.5. Strukturierte Anweisungen echtes Lokalitätsprinzip lokaler Blöcke in C++ (nicht in Java):

```
class varscope {
   static void bar(int i){}
  void foo() {
         for (int i=0; i<10; ++i)
                 bar(i);
         for (int i=0; i<10; ++i)
                 bar(i);
         int i=123;
         bar(i);
 {
                 int i=234;
// varscope.java:12: Variable 'i' is already defined in this method.
                 bar(i); 
 }
   }
}
```
**ASystemanalyse** 

## Humbold Universit

#### 1. Elementares C++

## 1.5. Strukturierte Anweisungen echtes Lokalitätsprinzip lokaler Blöcke in C++ (nicht in Java):

```
int i = 666;
static void bar(int i){}
void foo(){
         for (int i=0; i<10; ++i)
                 bar(i);
         for (int i=0; i<10; ++i)
                 bar(i);
         int i=123;
         bar(i);
 {
                   int i=234; // hides all outer i's
                  bar(i);
                  bar(::i); // global i
         } // i==123 !
```
Objekte definieren wenn sie gebraucht werden; sie vernichten (lassen), sobald sie nicht mehr gebraucht werden !

```
ArSystemanalyse
```
**}**

Humbold Informati

#### 1. Elementares C++

## Wo und wie lange leben Objekte ?

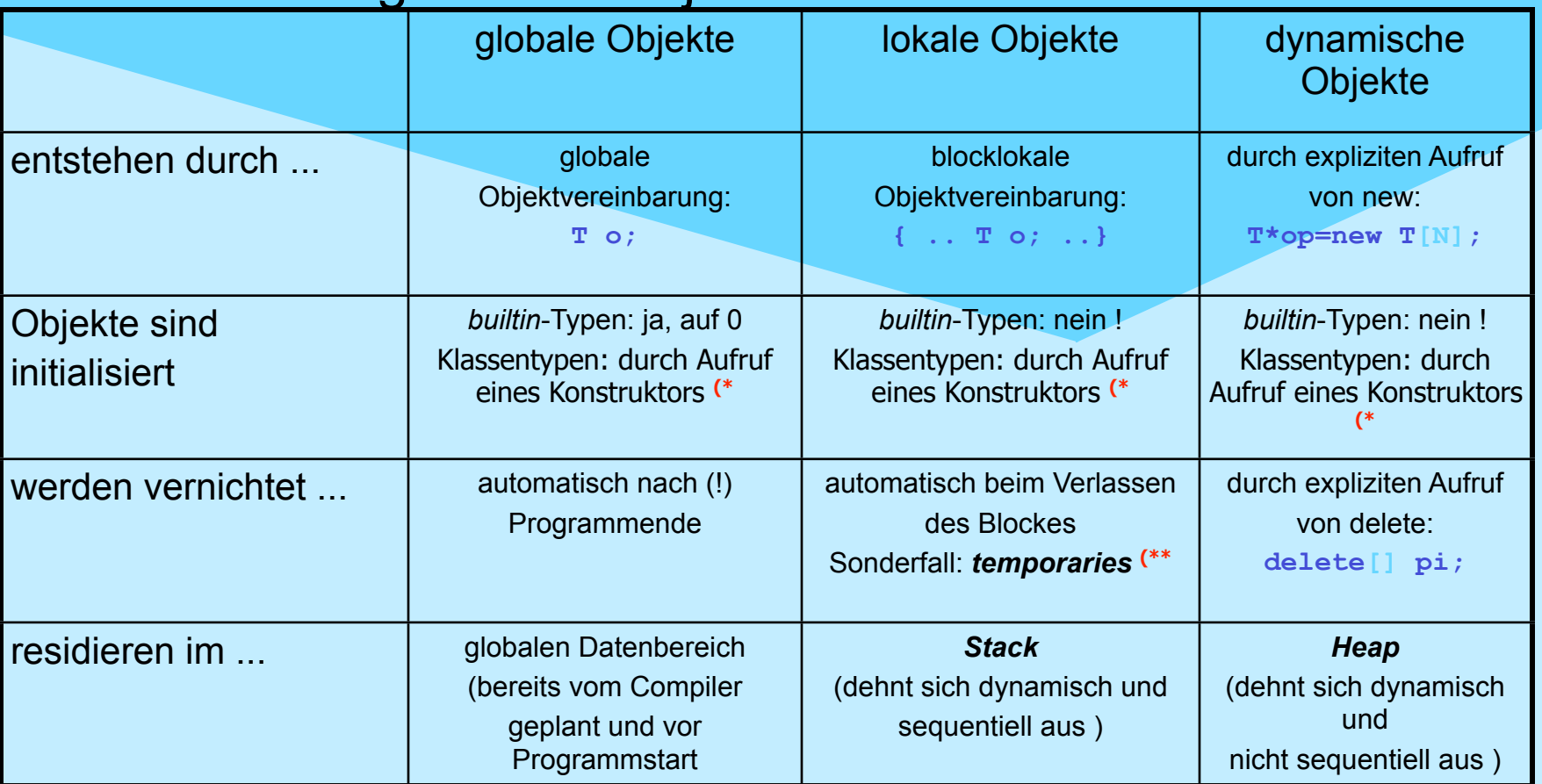

bereitgestellt) **(\* u.U. ohne nutzerspezifische Initialisierung (s. default ctor)**

**(\*\* am nächsten sequence point (typischerweise ; )** 

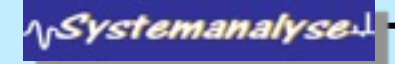

**}**

1. Elementares C++

## 1.5. Strukturierte Anweisungen

```
Switch-Anweisung (C++): switch ( expression ) statement
```
statement i.allg. strukturiert mittels case: / default: aber mit mehr Freiheiten als in Java

```
void send (register short *to, register short *from,
                                    register count) {
Beispiel: Duff's Device
                                  register n = (count+7)/8;
(Tom Duff 1983)
                                  switch (count%8){
                                          case 0: do{ *to = *from++;
                                          case 7: *to = *from++;
void send 
                                         case 6: *to = *from++;(register short *to, 
                                          case 5: *to = *from++;
register short *from, 
                                          case 4: *to = *from++;
register count)
                                          case 3: *to = *from++;
{ do *to = *from++; while(--count>0); } 
                                          case 2: *to = *from++;
                                          case 1: *to = *from++;
// to: some device register
                                                  } while(--n > 0);
                          }
ArSystemanalyse
```
83